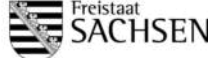

## **Anlage PA**

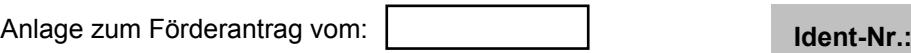

Wird von der Behörde ausgefüllt.

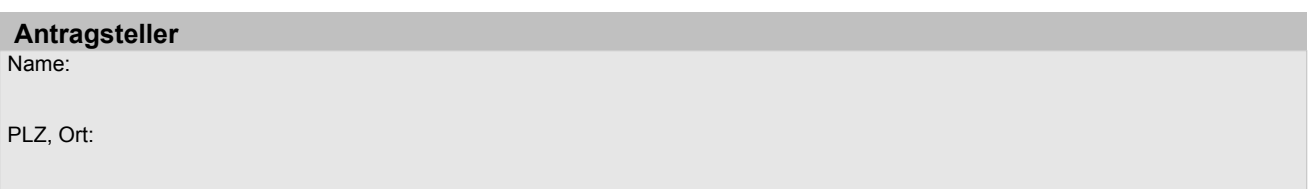

### **Plausibilisierung der Ausgaben**

**Grundsätzlich müssen alle Ausgaben eineindeutig dem Vorhaben zugeordnet und im späteren Auszahlungsantrag mit Rechnungen belegt und als bezahlt (inklusive Mehrwertsteuer) nachgewiesen werden können (Ausnahme: Pauschale & Personalkosten auf Basis stand. Einheitskosten)**

#### **indirekte projektbezogene Ausgaben (Pauschale):**

Ausgaben in Höhe von 25 Prozent der projektbezogenen direkten förderfähigen Ausgaben abzgl. Ausgaben für Leistungen Dritter dienen der Abdeckung allgemeiner Betriebsausgaben, die dem Projekt auch indirekt zugeordnet werden könnten.

Darunter fallen indirekte eigene Kosten für Verwaltung und Geschäftsführung, Steuerberater, Büromaterial, Porto, Büromiete, Kopierer, Telekommunikation, EDV, Büroausstattung, geringwertige Wirtschaftsgüter, Energiekosten, Wasser, Reinigungsmittel, Reisekosten für eigenes Personal. Es besteht keine Option, die tatsächl. indirekten Ausgaben einzeln abzurechnen.

Bitte legen Sie dar, ob die Ausgaben netto oder brutto erfasst wurden.

Alle erläuternden Angaben sind auf einem gesonderten Blatt beizufügen (Herleitung der Einzelansätze).

## **1. Personalausgaben** auf Basis standardisierter Einheitskosten (vgl. https://www.smul.sachsen.de/foerderung/4770.htm)

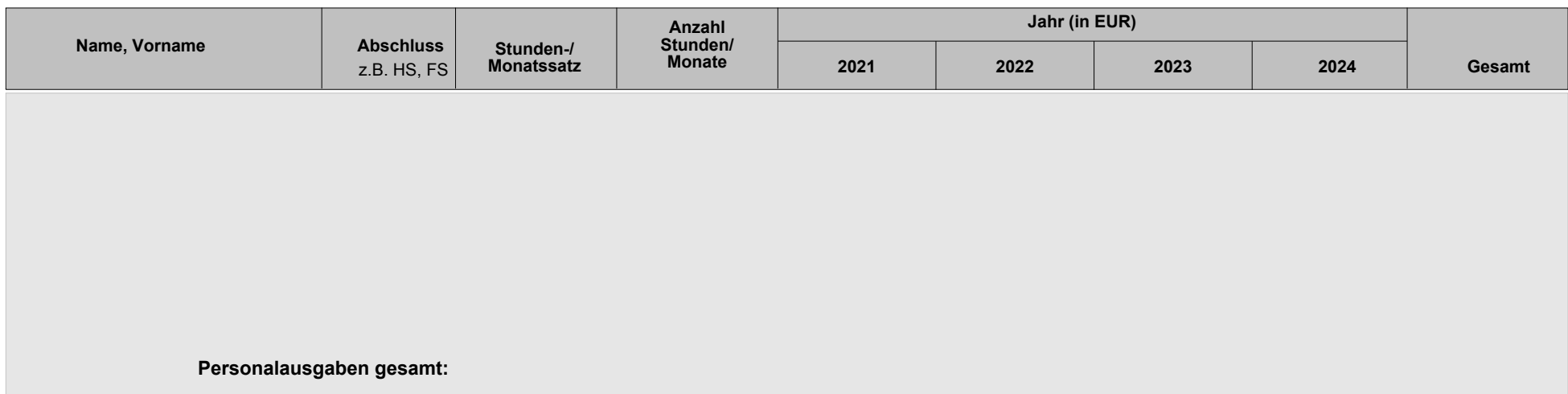

# **2. Sachausgaben ohne Dienstleistungen Dritter**

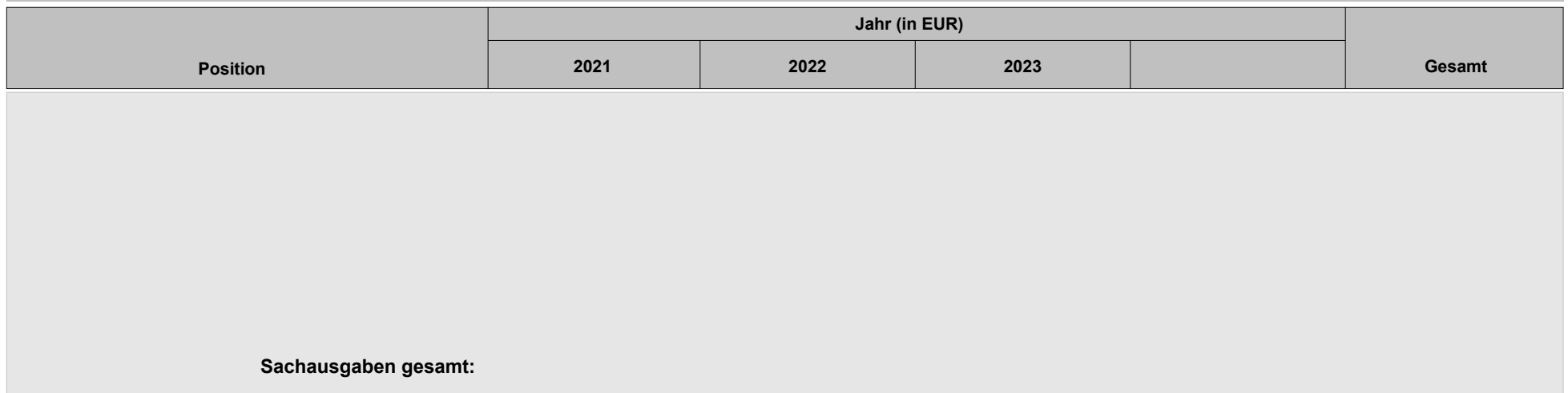

## **3. Pauschale**

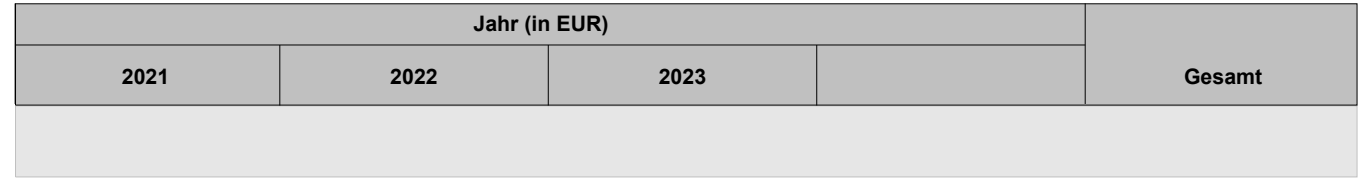

# **4. Dienstleistungen Dritter**

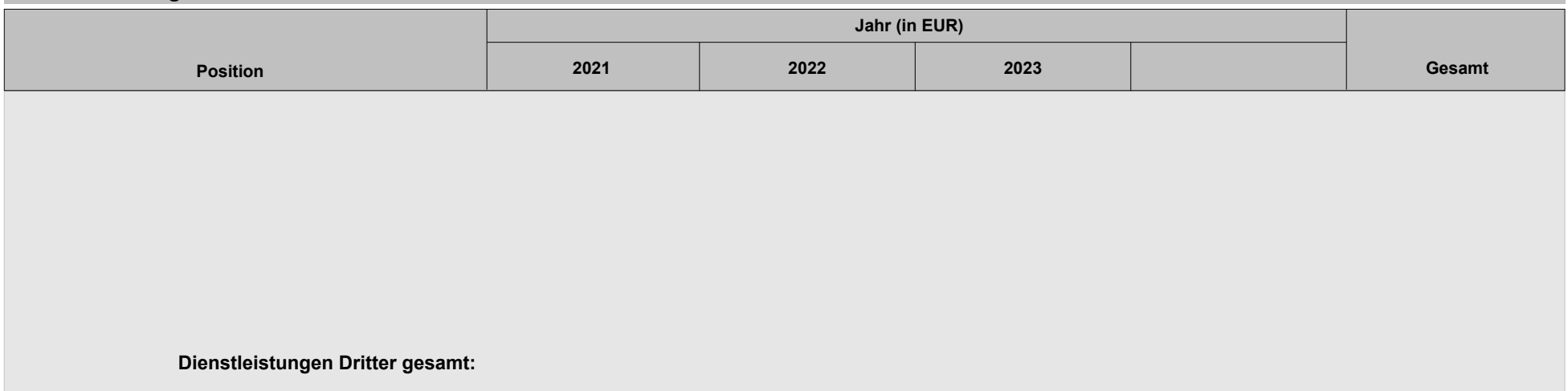

# **5. Bauliche Maßnahmen**

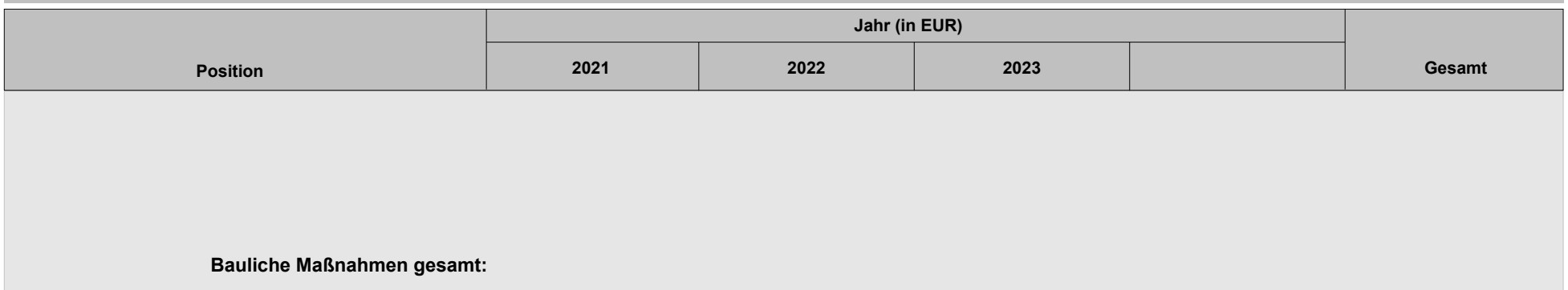

#### *Hinweise:*

- *Bitte lesen Sie die Erläuterungen zur Antragsstellung EIP ausführlich durch.*
- *Es ist eine getrennte Auflistung der Ausgabenzusammensetzung und Kalkulation von Sachausgaben inkl. Dienstleistungen Dritter und Ausgaben für bauliche Maßnahmen erforderlich. Die einzelnen Positionen sind (z. B. durch drei Angebote) zu plausibilisieren und die Notwendigkeit ist zu begründen.*

Erläuterungen zu den Einzelposten:

Bei Bedarf ist ein gesondertes Blatt als Anlage beizufügen.